## **HOW TO:**

## **Add an offline gift so cash or cheques appear on your online fundraising page**

## Log in to your participant centre

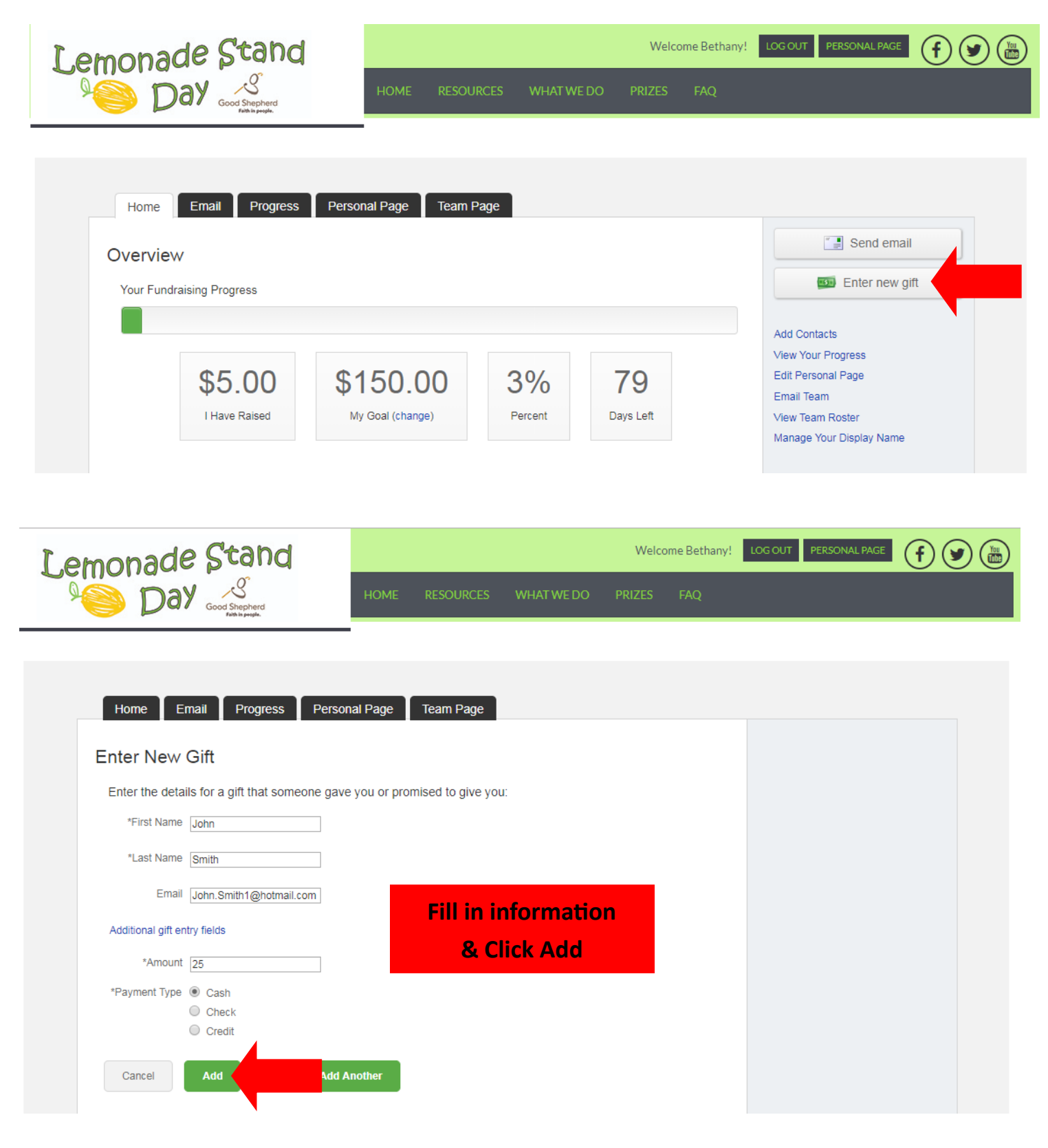